**<<< 攻めの営業支援ツール >>>**

# **OPEN現場シリーズ 『総合評価入札管理システム』**

**工事実績管理・評価値管理・技術者管理**

## **株式会社ダブルクリック**

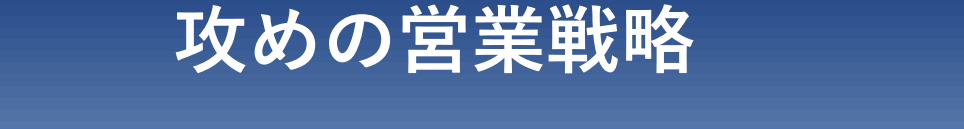

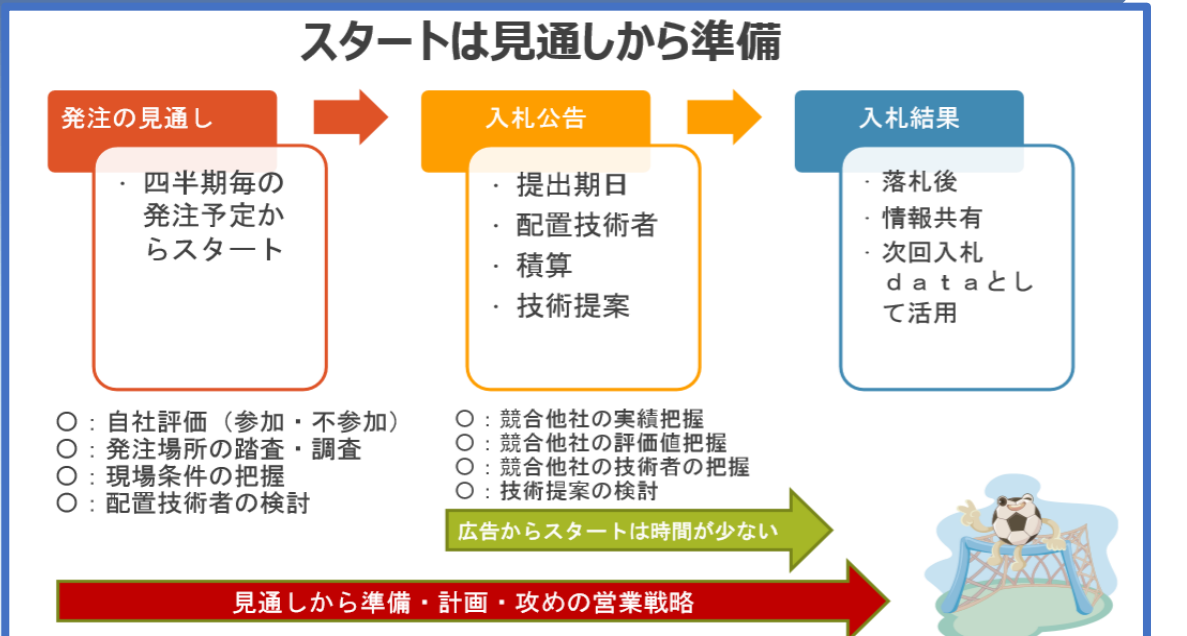

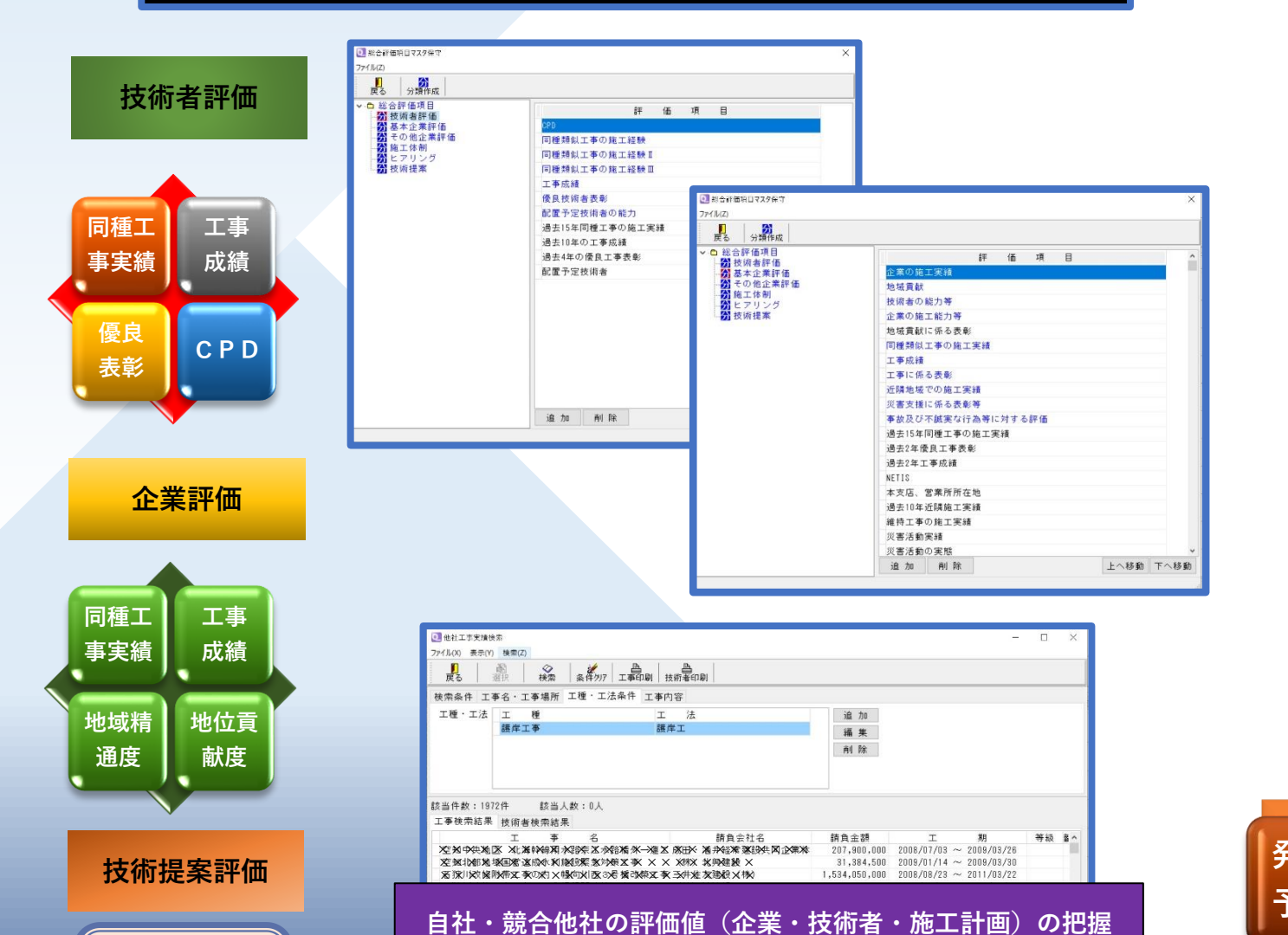

 $\begin{array}{r@{\quad}l} 149,572,500 & 2009/07/18 &\sim& 2010/03/11\\ 76,608,000 & 2008/06/18 &\sim& 2008/11/28\\ 817,372,500 & 2009/05/02 &\sim& 2010/03/23 \end{array}$ 

施工計画

技術提案

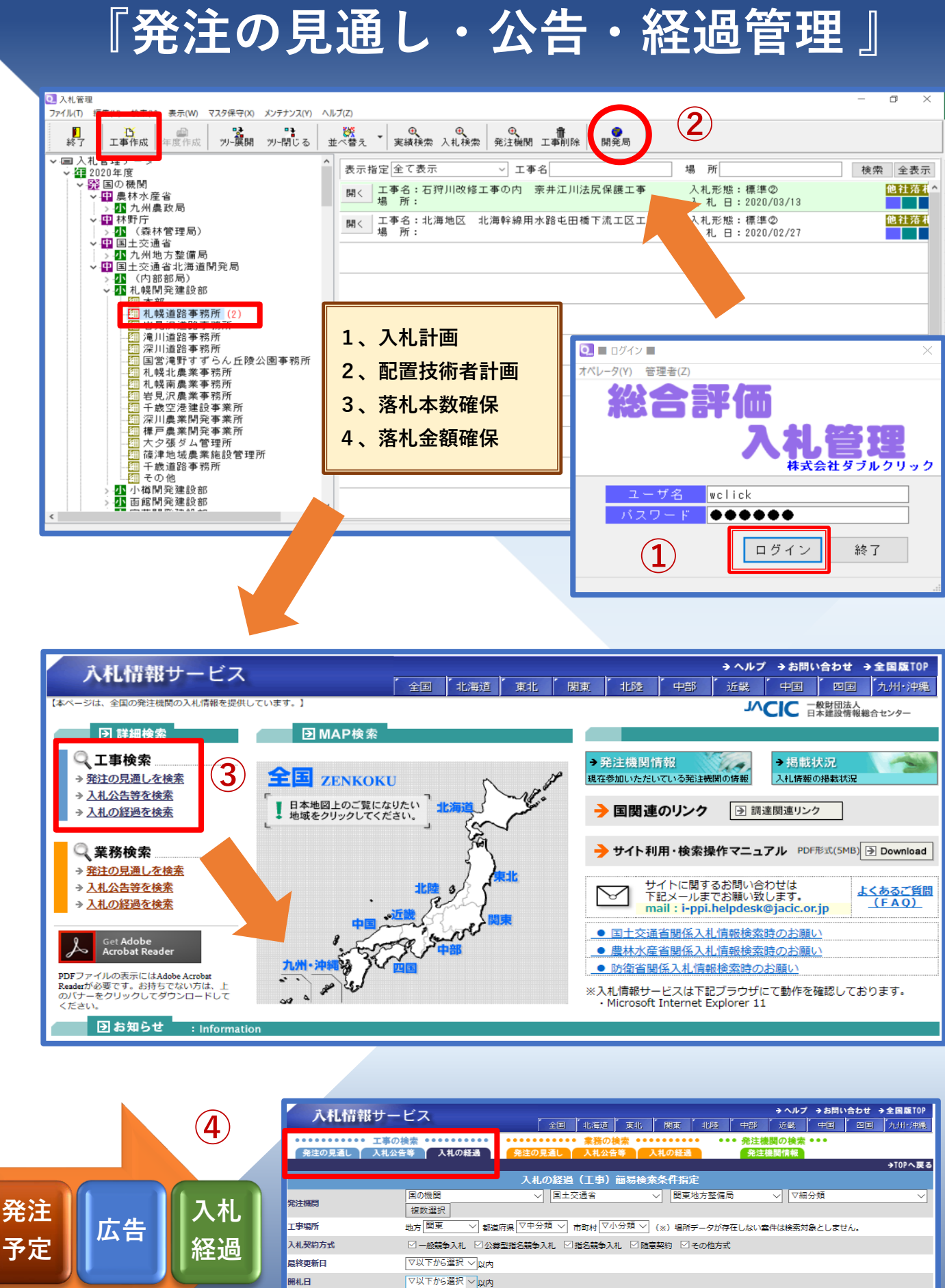

▽以下から選択 ▽以内 予定価格 (範囲指定) 落札価格/契約金額 - ---------- - -<br>(範囲指定) 玉子入札の対象 □対象 (※)番子入札対象75グデータが左在

一覧画面のま

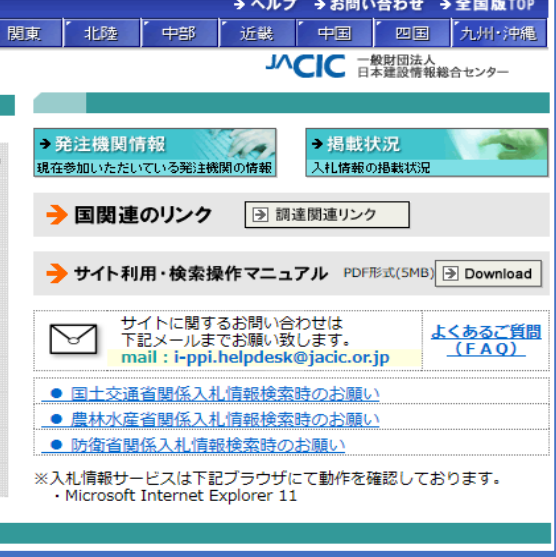

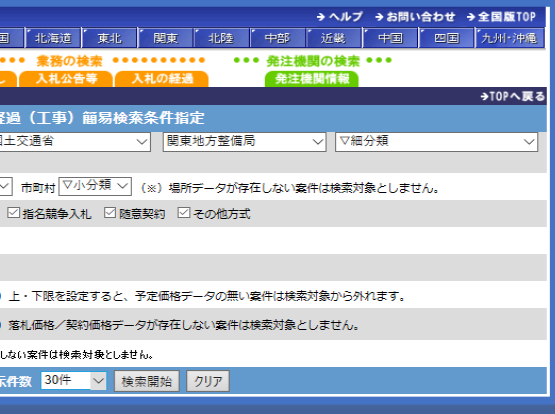

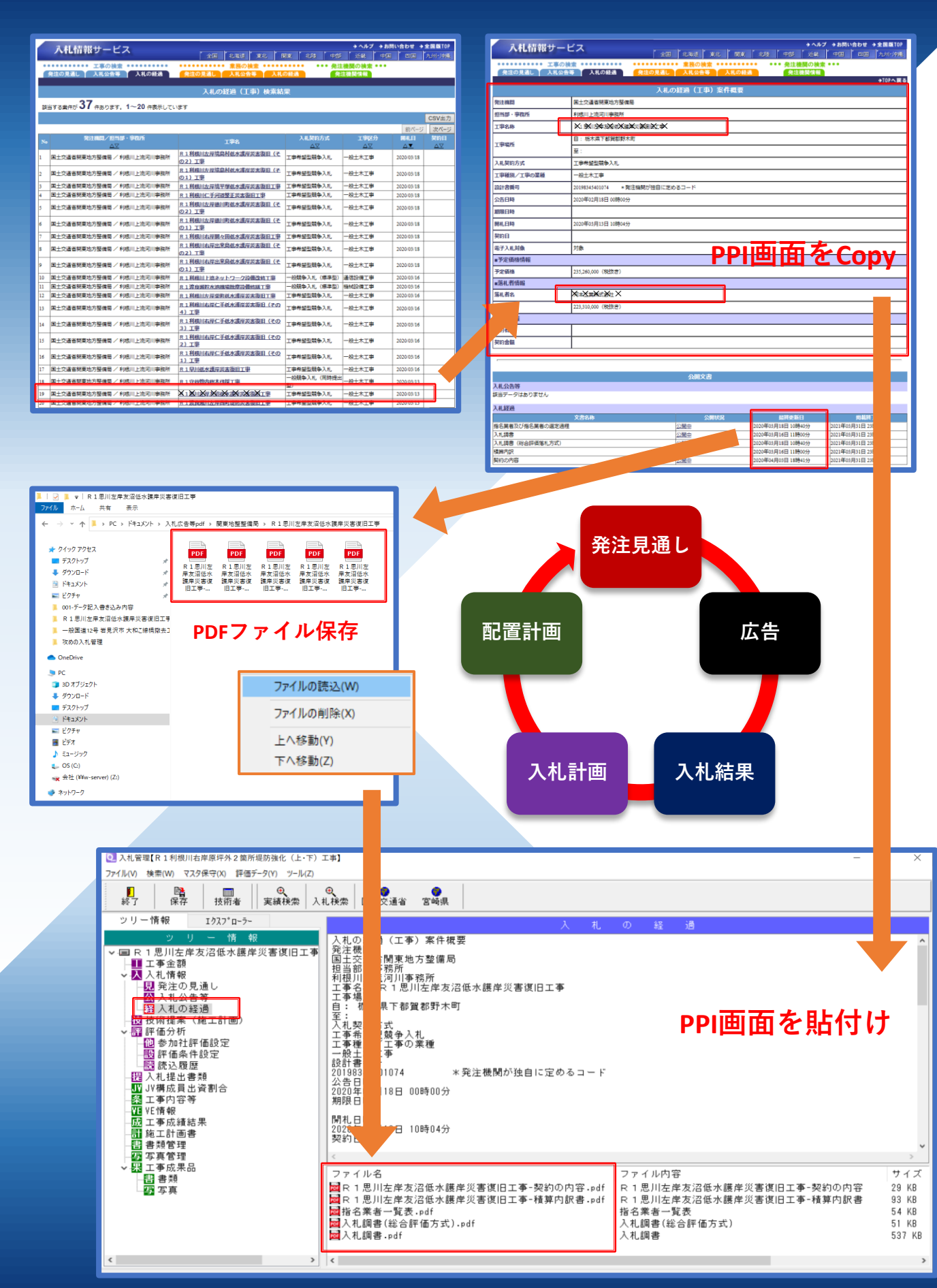

## **『 発注の見通し・公告・入札の経過管理 』**

## $\mathbb{F}$  過去の同種工事

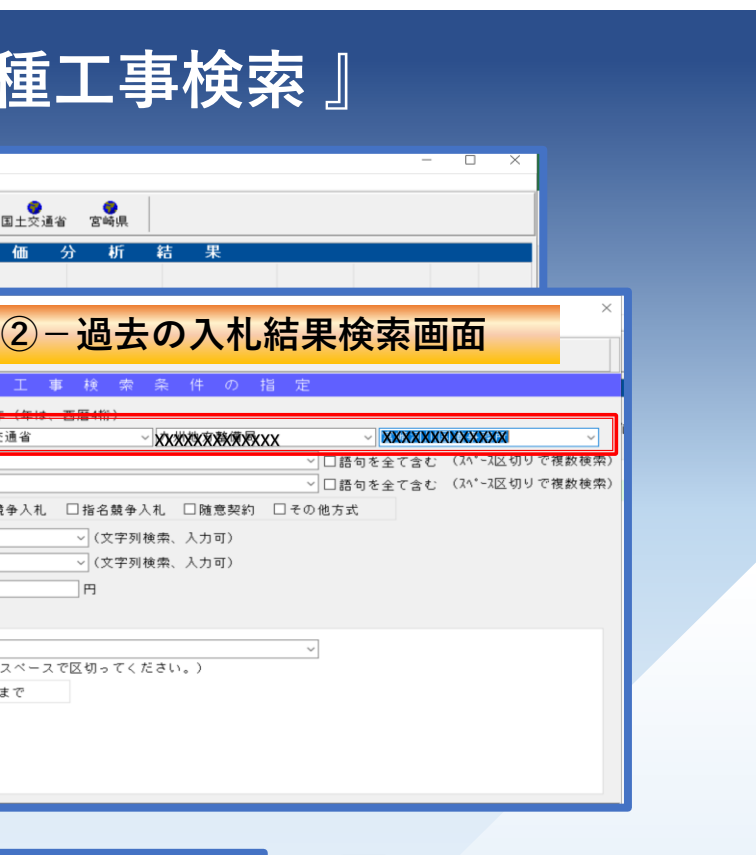

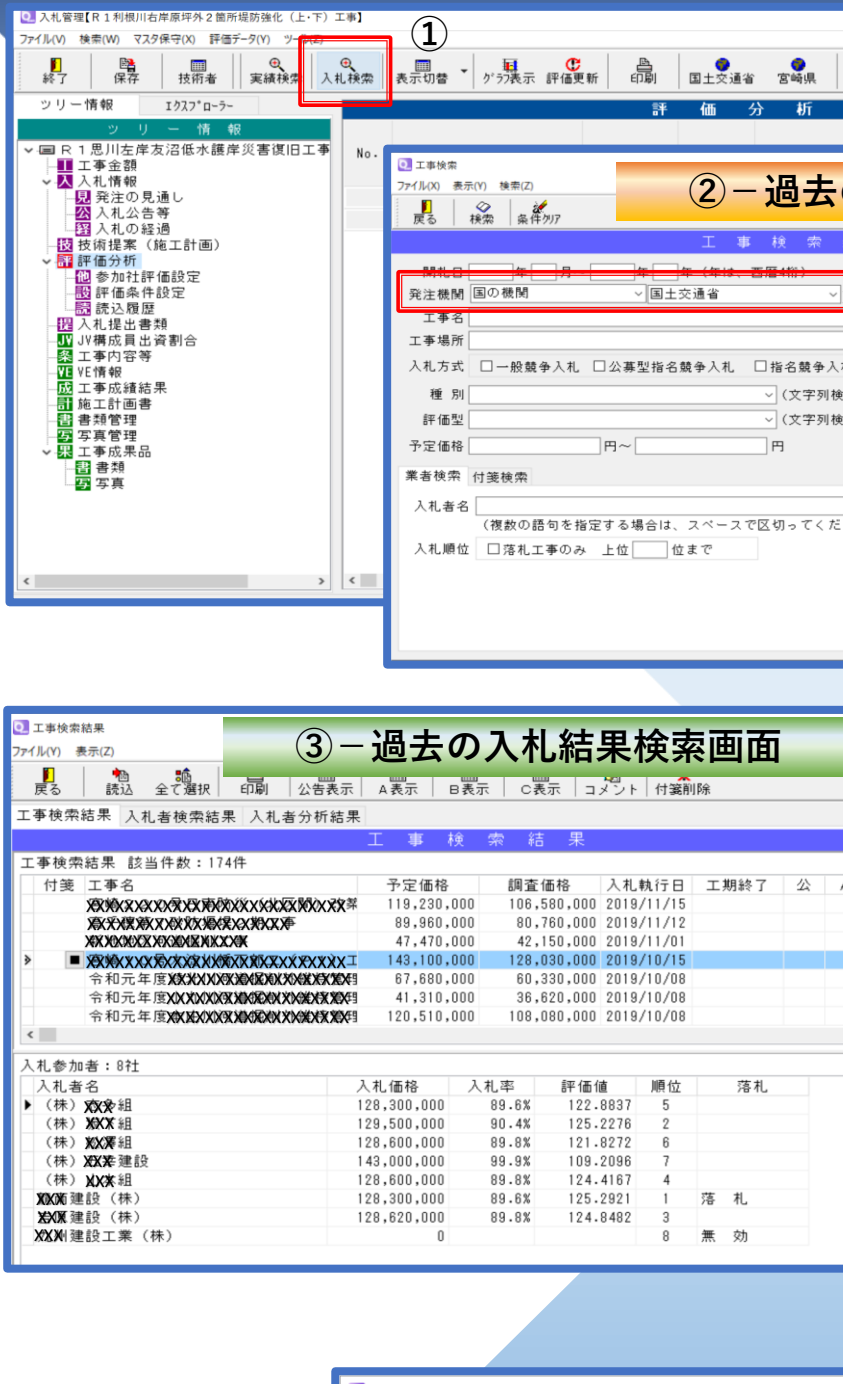

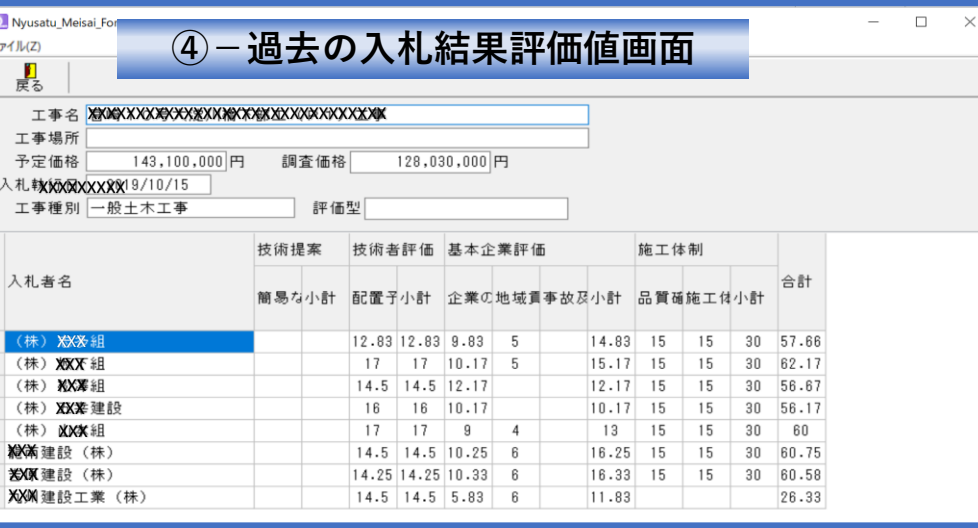

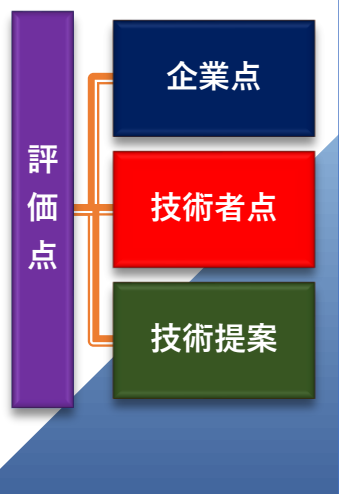

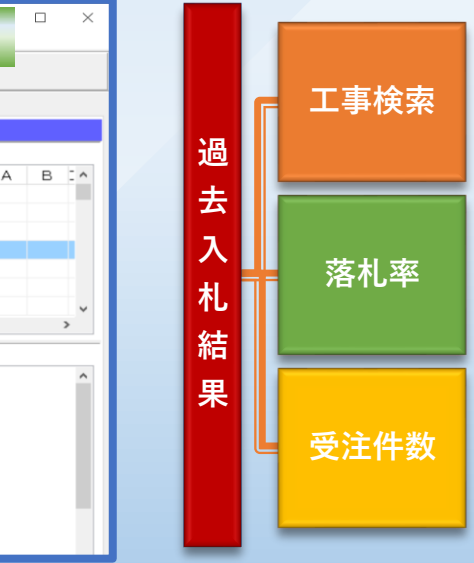

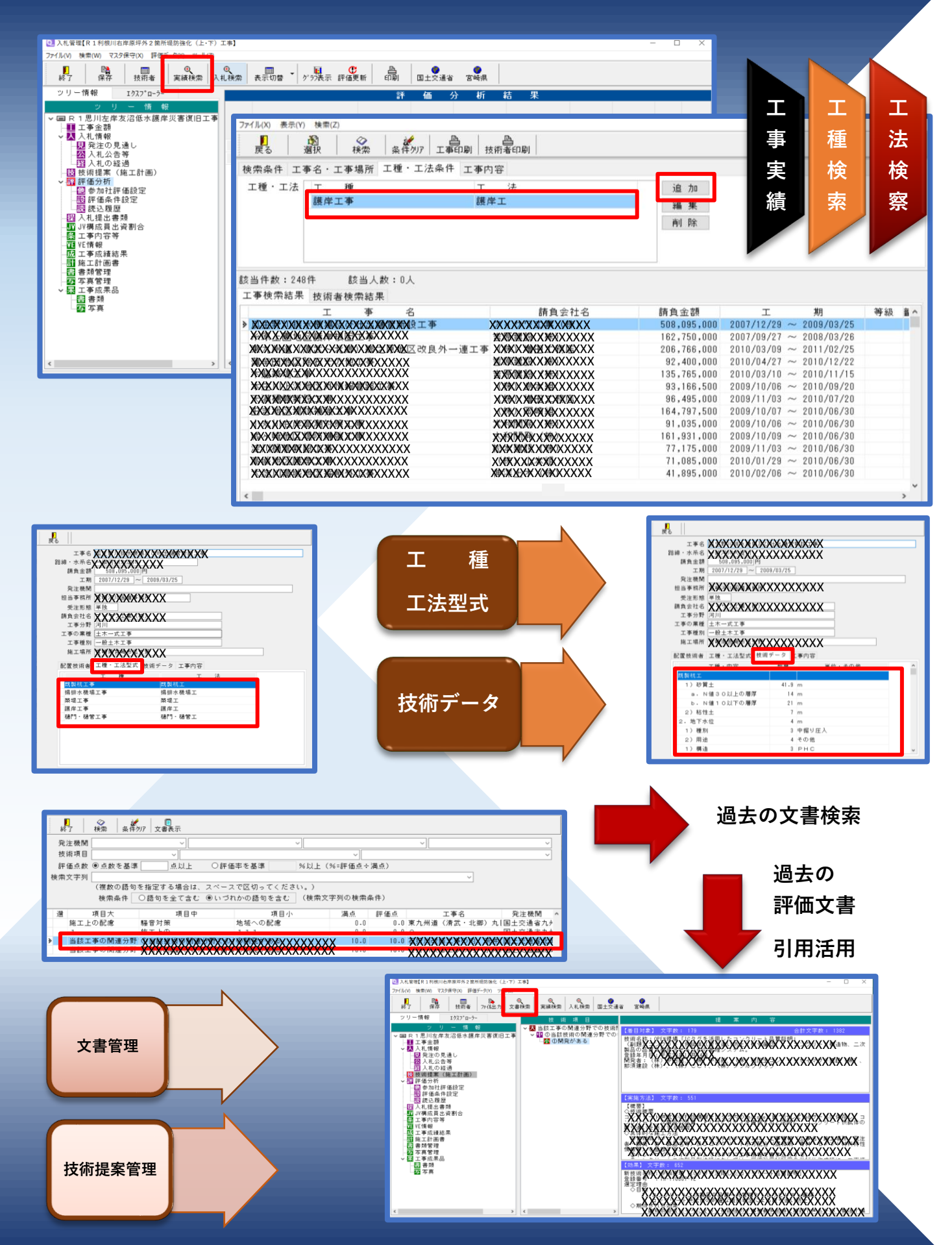

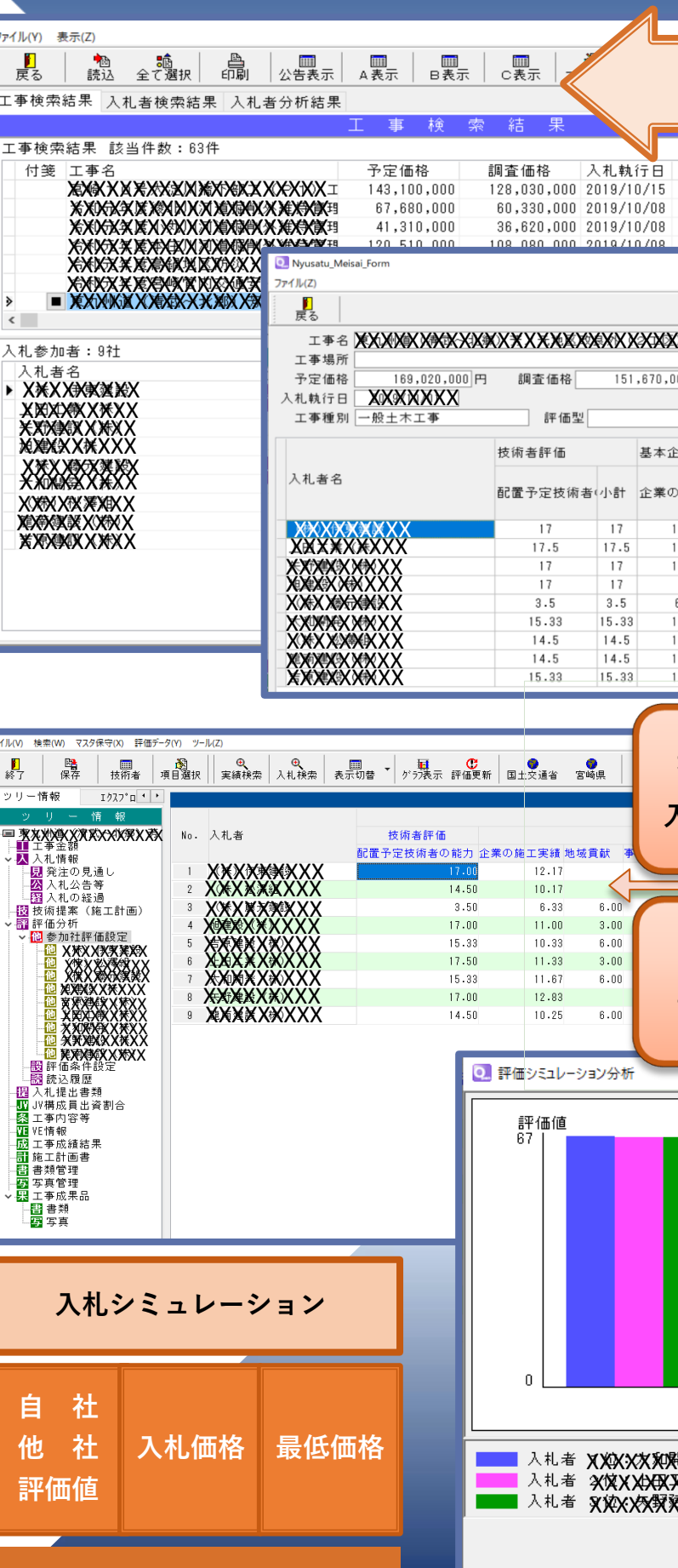

p.

## **『 工事実績検索 ・技術提案管理』 『 評価値検索**・**シミュレーション**』

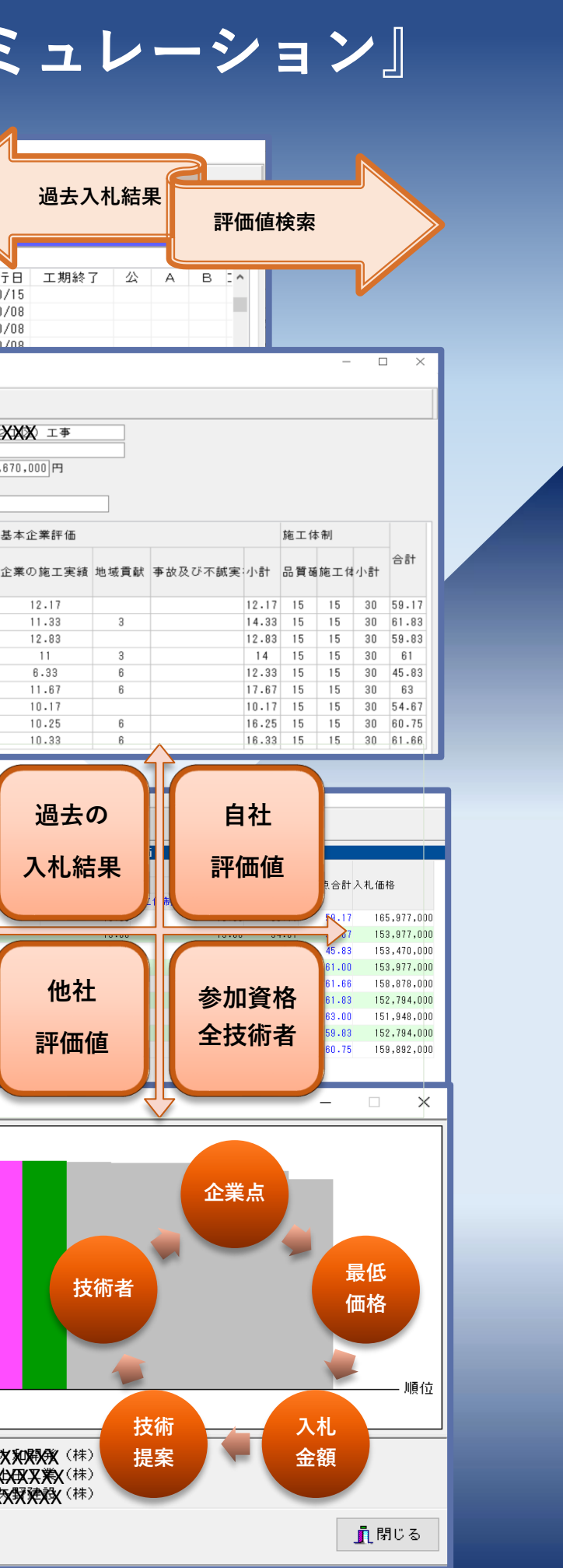

### **OPENシリーズ『総合評価入札管理システム』動作環境**

**OPENシリーズ『総合評価入札管理システム』**

- **・入札検索(入札結果検索)**
- **・工事実績管理(自社・他社)**
- **・技術者検索**
- **・施工計画(技術提案管理)**
- **・文書管理**

### **サポート**

**保守契約ユーザー様、操作の質問、疑問点を遠隔サポート カスタマイズの相談、製品バージョンアップの特別価格対応。 仕様変更によるシステム変更のご相談。**

### **動作環境**

- **○ ソフトウエア・・・・・Windows10 推奨(64 bit os)**
- **○ コンピュータ本体・・・上記OSが正常に作動するコンピュータ**
- **○ ハードディスク・・・・空き容量 300MB**
- **○ ディスプレィ・・・・・1024×768以上の解像度。**
- **○ データベース SQL Server 2017以降 ハードディスク 6 GB 以上**

**( 別途ライセンス購入が必要 )**

- **○ インターネット環境に接続されていること。**
- **○ 保守、サポート、システムVersionUpに活用します。**

### **代理店・販売店**

**開発・製作・販売元**

**株式会社ダブルクリック**

**080-0810**

**帯広市東10条南8丁目1-21**

**帯広林業会館**

**TEL 0155-20-1580**

- **FAX 0155-20-5576**
- **URL http://www.wclick.co.jp**